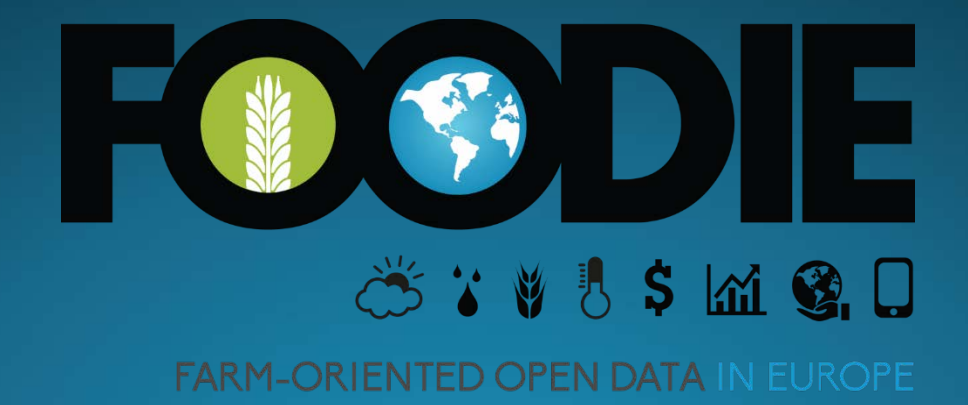

# **Farm Telemetry**

**Karel Charvát, WIRELESSINFO Karel Charvát jr., WIRELESSINFO Vojtěch Lukas, Mendelova univerzita/WIRELESSINFO Marek ŠplíchaL, WIRELESSINFO Michal Kepka Tomáš Řezník, Masarykova univerzita/WIRELESSINFO Zbyněk Křivánek, WIRELESSINFO**

**Konference Precizní zemědělství Praha, 7. března 2017**

#### **www . food i e - project . e u**

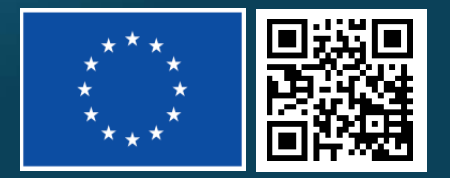

**Grant agreement no: 621074 CIP-ICT-PSP-2013-7 Pilot Type B**

# **Účel aplikace**

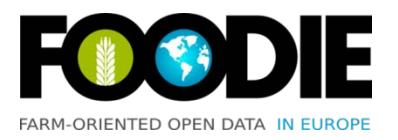

- Nástroj pro zaznamenávání, zpracování a analýzu dat z traktorů
	- Zaznamenávání pozic a dalších údajů
	- Zobrazení aktuální polohy
	- Souhrnné i detailní přehledy za jednotlivé traktory
	- Přehledy za pozemky
	- Porovnání částí pozemku (management zóny)
- **Pomoc při tvorbě výkazů a podpora rozhodování pro management farmy** nebo agronoma

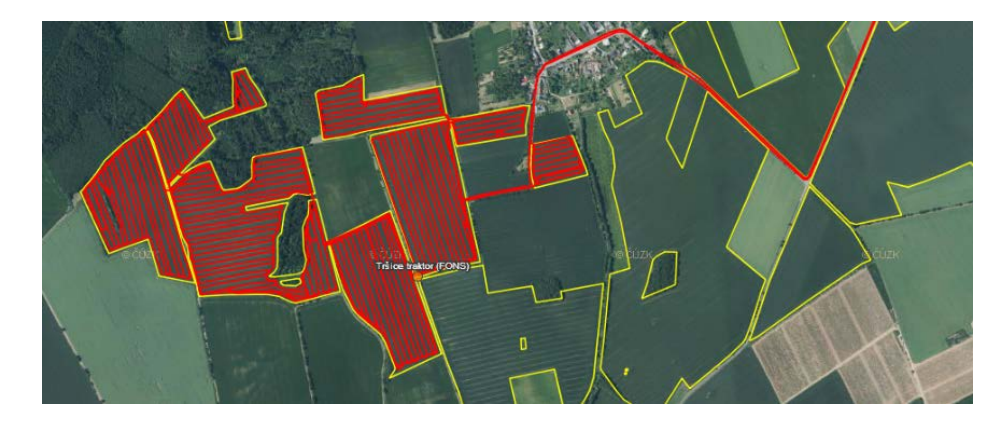

## **Sledovací jednotky**

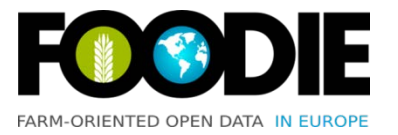

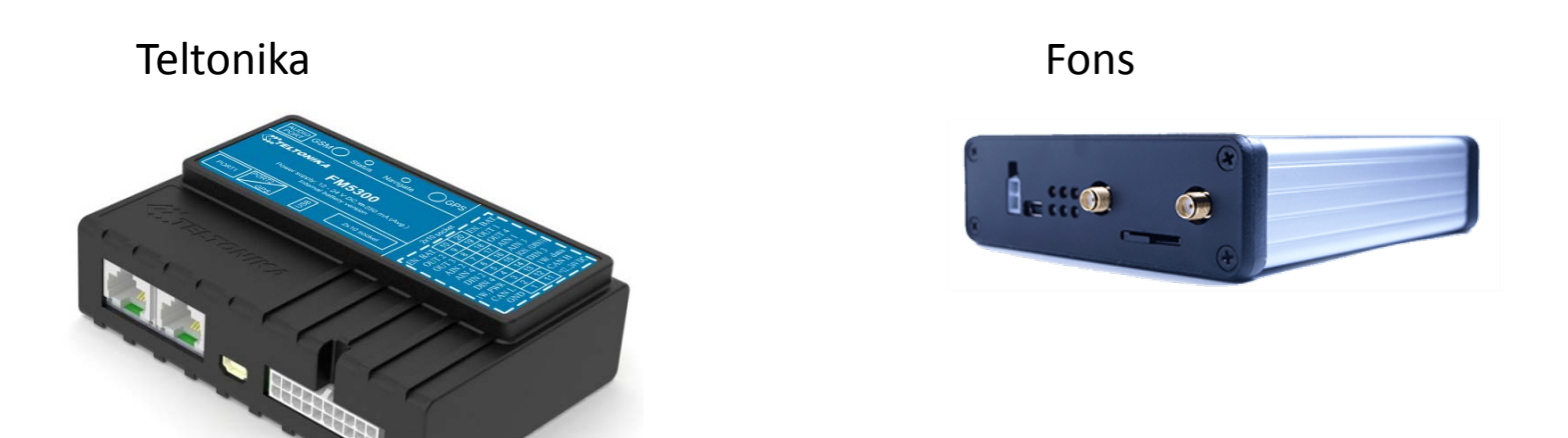

- **Teltonika: získávání dat prováděno vlastními prostředky**
- **Fons: využíváme API poskytované firmou Fons**

## **Denní přehled pro traktor**

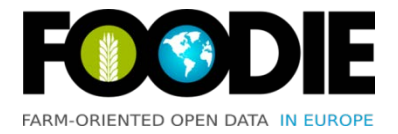

 $\lambda$  and  $\lambda$ 

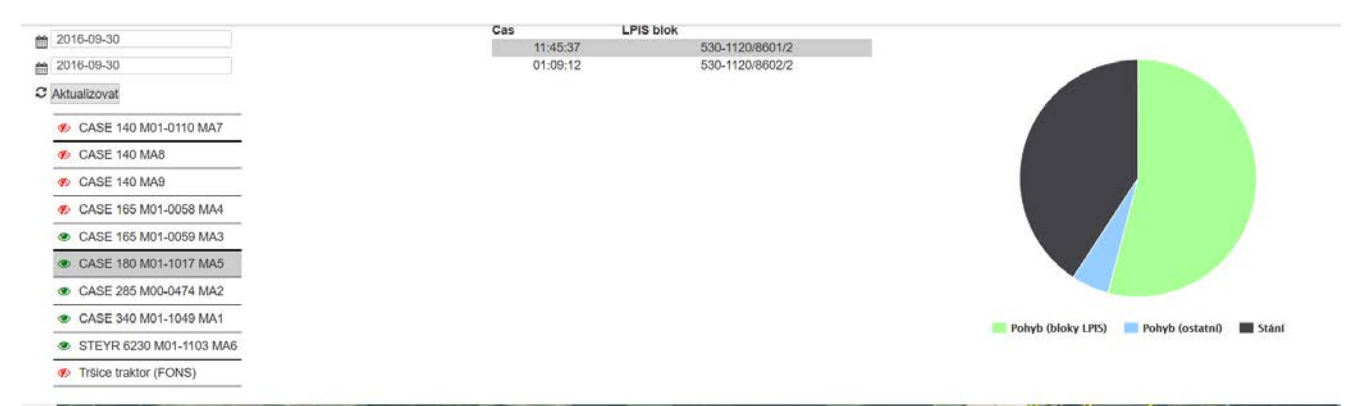

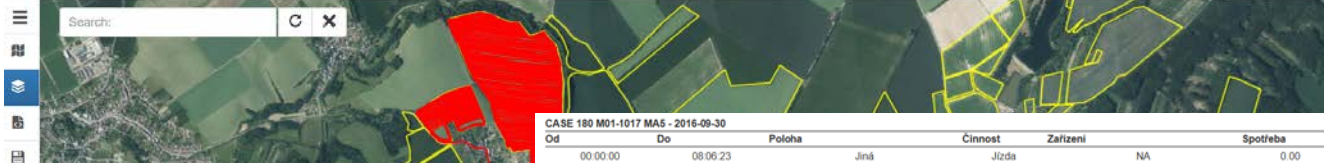

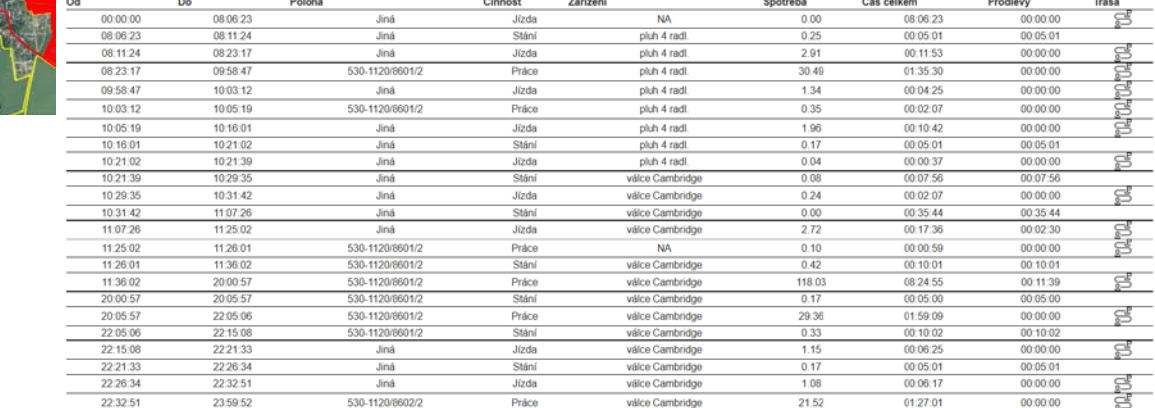

## **Přehledy pro pozemek**

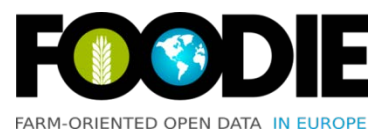

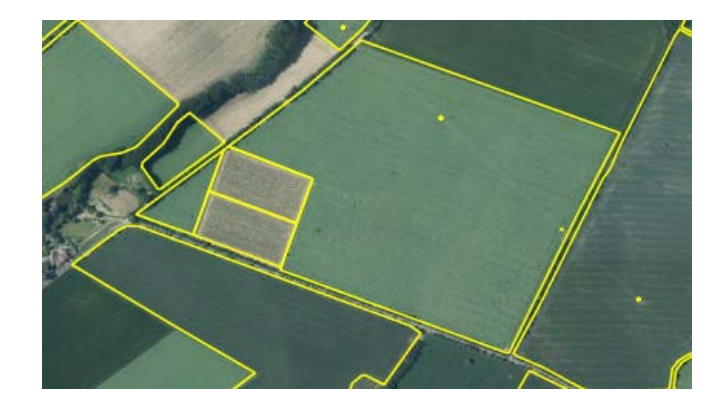

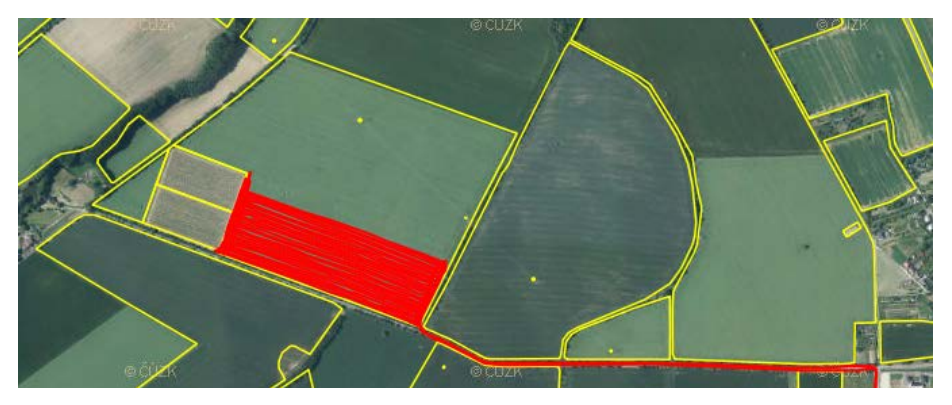

#### pozemek - měsíční přehled

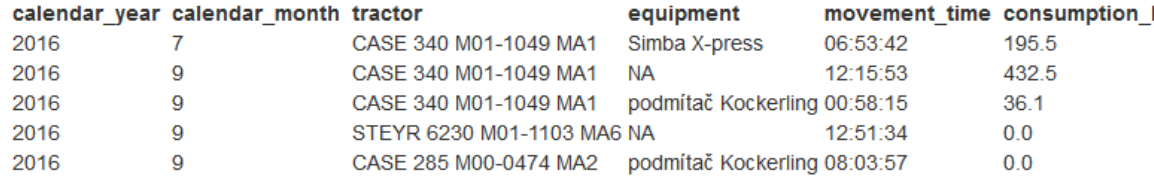

#### pozemek - denní přehled

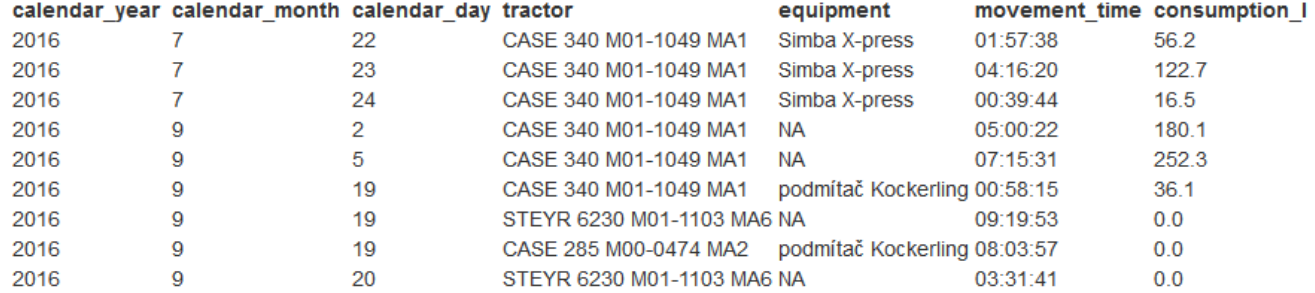

# **Přehledy pro zóny v rámci pozemku**

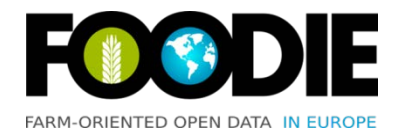

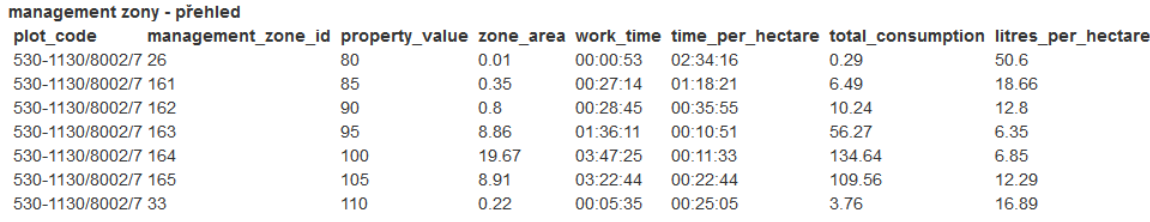

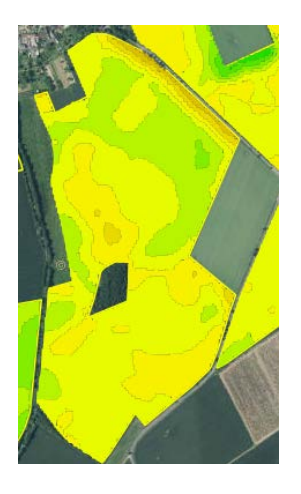

#### management zony - přehled

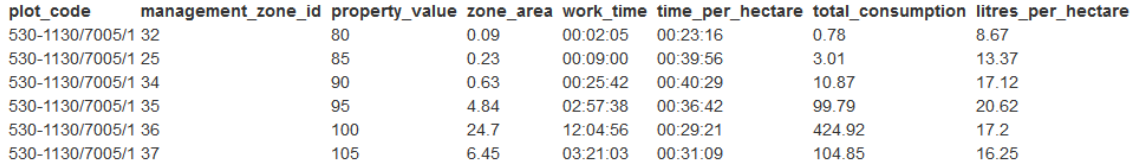

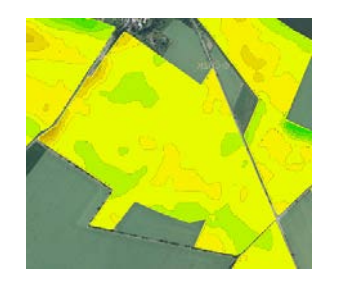

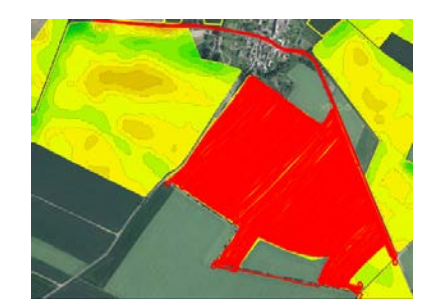

# **Vazba na otevřená data**

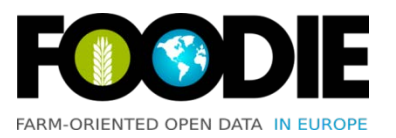

#### Využívané v současnosti

- LPIS
	- Možno volně stáhnout v souborech po jednotlivých katastrálních územích, nebo na vyžádání zdarma získat od Ministerstva zemědělství datovou sadu za celou ČR.
	- Využíváno pro získání hranic půdních bloků na sledovaných farmách
- Enhanced Vegetation Index (EVI)
	- Datové sady získané z Landsat 5, Landsat 8
	- Využíváno pro výpočet výnosového potenciálu

#### Plánované v budoucnu

- Silniční síť využívající dopravní datový model
- Rozšíření INSPIRE datového modelu pro dopravní sítě
	- SDI4Apps, OpenTransportNet, Plan4All + rozšíření FOODIE

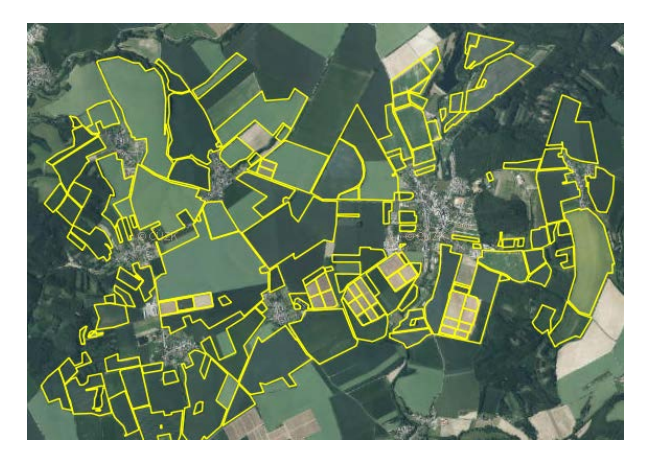

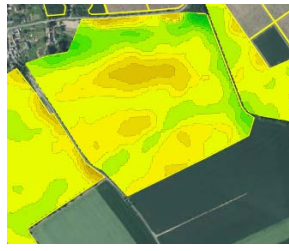

### **Souvislost s datovým modelem FOODIE**

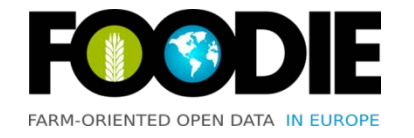

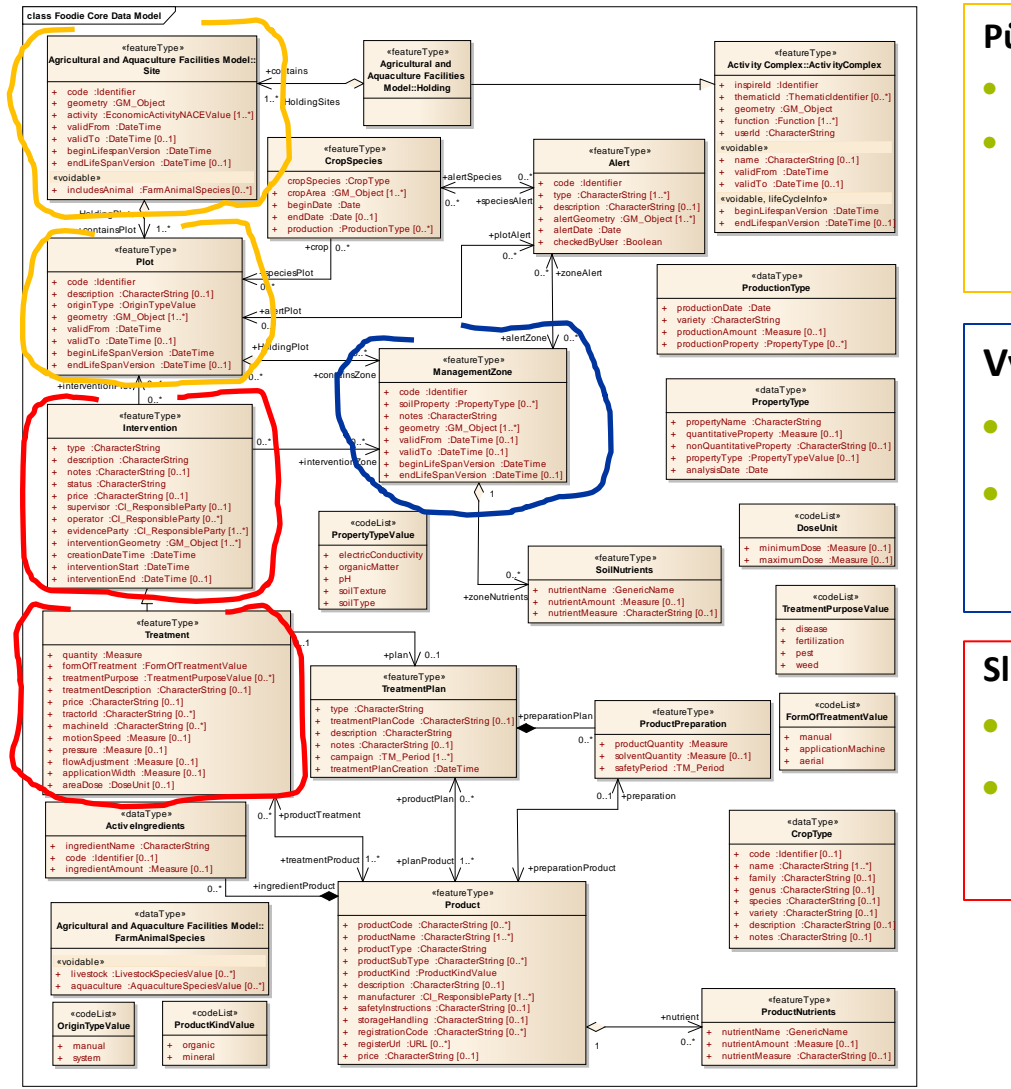

#### **Půdní bloky** Pokud není pozemek dělený plot = site

- V České republice **open data (LPIS)**
- Ve většině ostatních zemí EU musí být hranice pozemků získány přímo od farmáře.

#### **Výnosový potenciál**

- Management Zóny
- Získané Multispektrálních satelitních snímků a LPIS – **open data**

#### **Sledování strojů**

- Soukromá data farmy
- Souhrnná data možno uložit jako prvky Intervention nebo Treatment

## **Vazby na otevřený software**

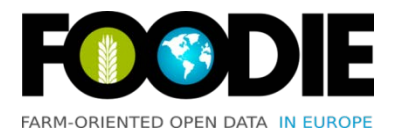

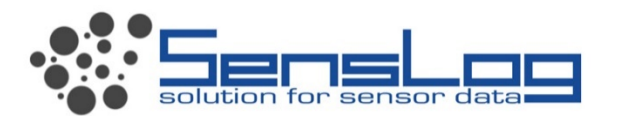

- Využíván pro přijímání a zpracování dat z traktorů
- **-** Datový model Senslog propojen s datovým modelem FOODIE

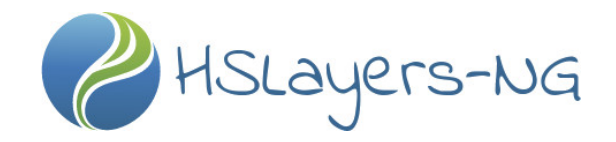

Využíván jako mapový klient

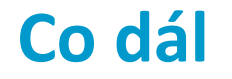

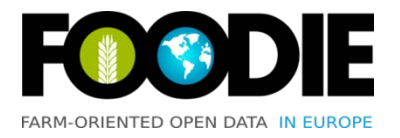

# DataBio IoF2020

# **Charvat@wirelessinfo.cz**